Monday March <sup>26</sup>

Lecture 11

Schedule After Strike

Week # 1 Neek # 2 Neek # 3 Rarsed Exan Date LAB TEST  $2$  *Grading* of **LAB** TEST 3 EXAM  $\frac{2}{3}$  (10%) (3% 3%) (10%) (52%) ENDOFSTRIKE What's Expected during Strike To Be Released - Lare lest 2 prept - LAB 5 Background Study<br>~ PDF Judges - Exam Guide  $-$  LAB FEST  $\geq$  gurale - LAB 5 & 6  $248$  TEST 2 prop.<br>  $2AB$  5 Background Study<br>  $275$  Tutorial Videos<br>  $248$  5 & 6.

- Lectures

Tutoving Haws Tresdays<br>Wednesdays (14:30 ~ 15:30)<br>Thursdays From Lab (LAS loob) Or, Loom appointments! WSC Trop In Gessions (no TA supervision) Tresdays Rt.00 ~ 16:00  $M$ ednesdays  $J7:\infty \sim 19:00$  $Trda/S$  1.00  $\sim$  B:00

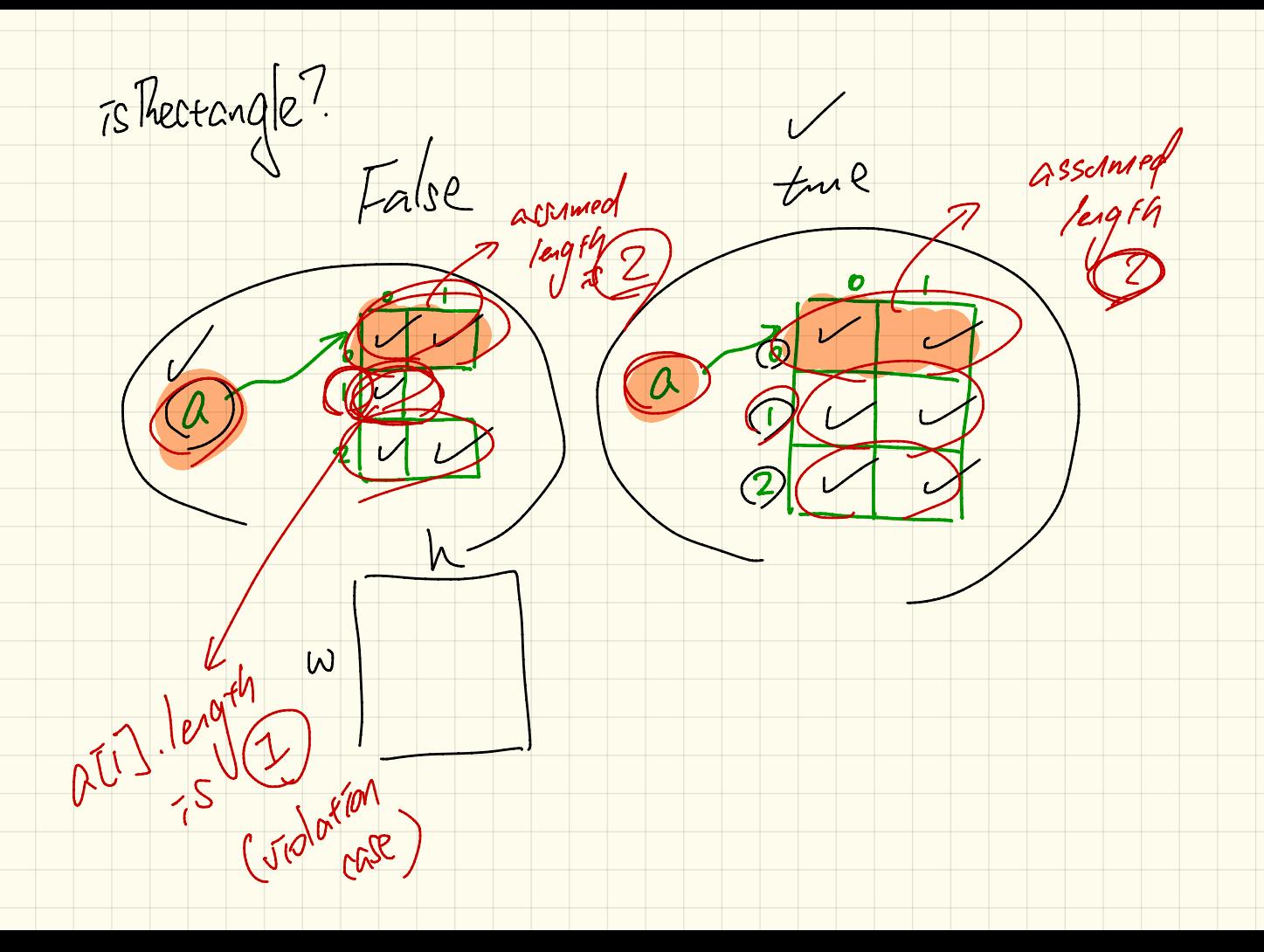

Thectorage? To Recent Recent to length.  $P$  Yourgle assume a as not  $\begin{pmatrix} \sqrt{2} & -5 \\ 2 & 2 \end{pmatrix}$ /\* empty  $array$  can't be a rectangle \*/ }  $if(a.length == 0)$ Ist Harathan else  $\lambda$  /\* a. length  $\geq$  $int$  assumed Length  $=$   $(a[0]$ . length; (boolean) isRectangle  $\pi$ Rectamge for  $(int\ row = \textcircled{(*)} row \leq a.length; row++)$  $88$  $\text{GsRectangular}$  =  $\blacktriangleright$  vellare by askectant  $isRectangle$   $(x_0)$  a  $(x_0)$ . length == assumed Length [/engi  $\widehat{O}(\widehat{O})$ **if** (isRectangle) {  $/*$  print  $*/$  } else {  $/*$  print  $*/$  } assumpolle,

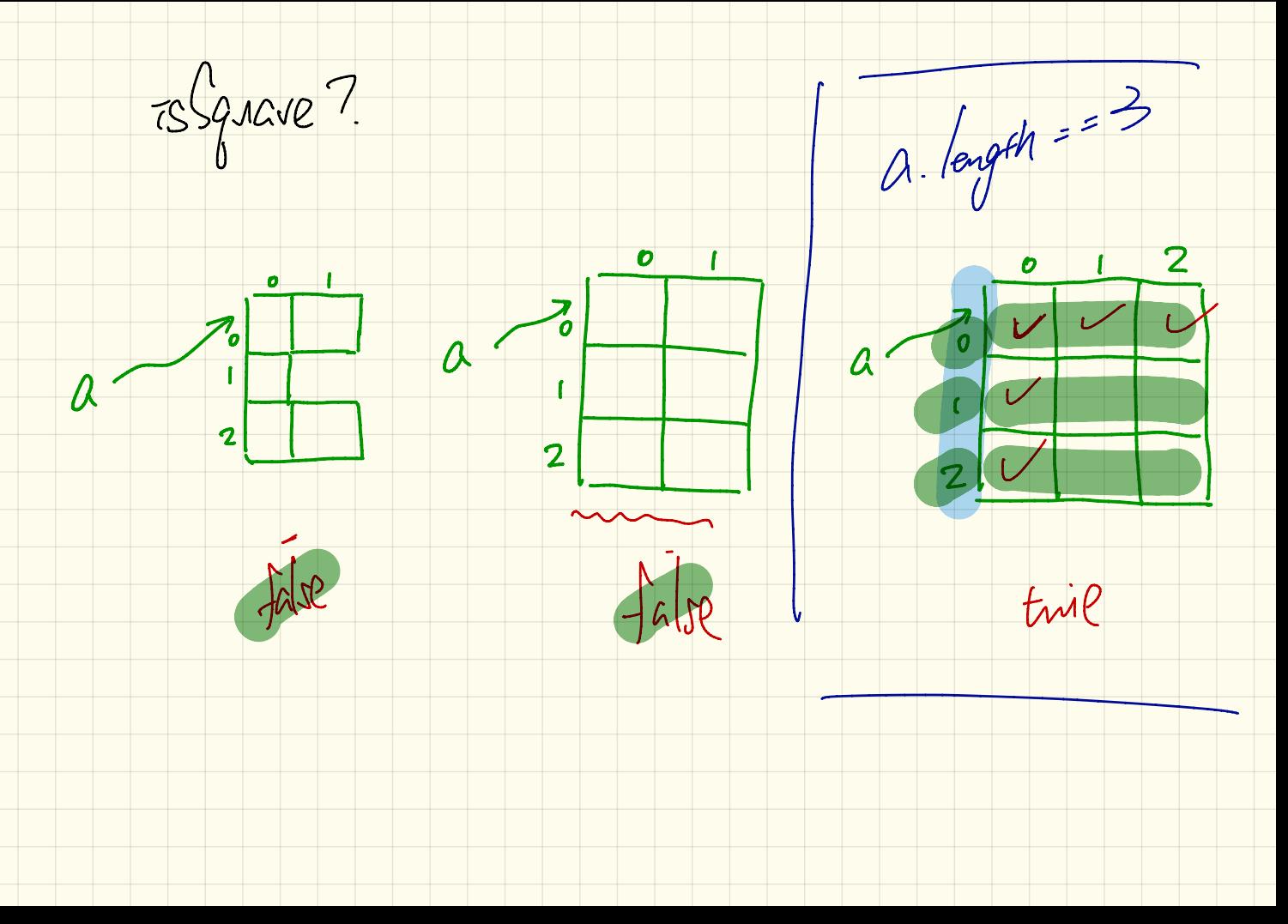

Example 7 : 75 Square

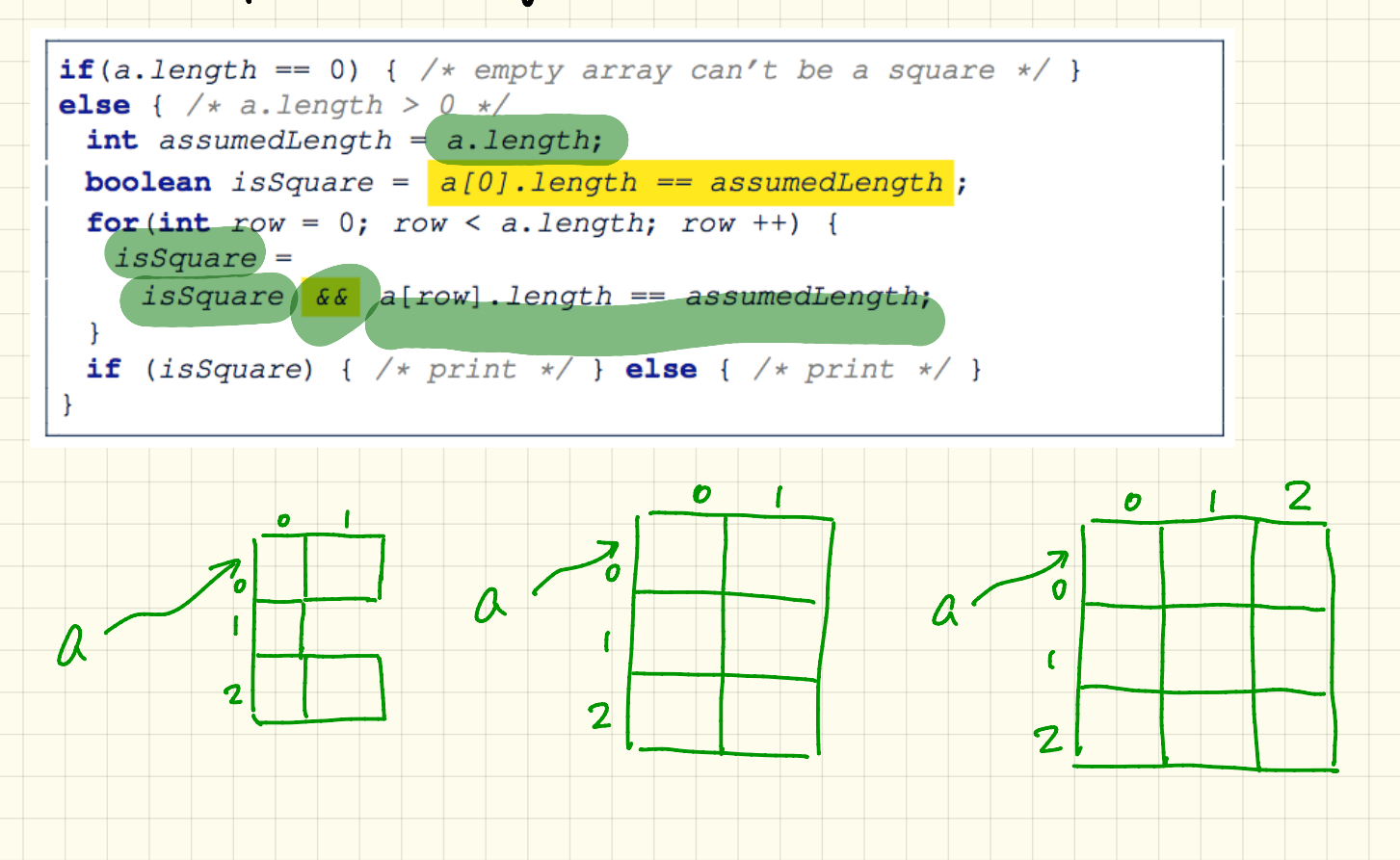

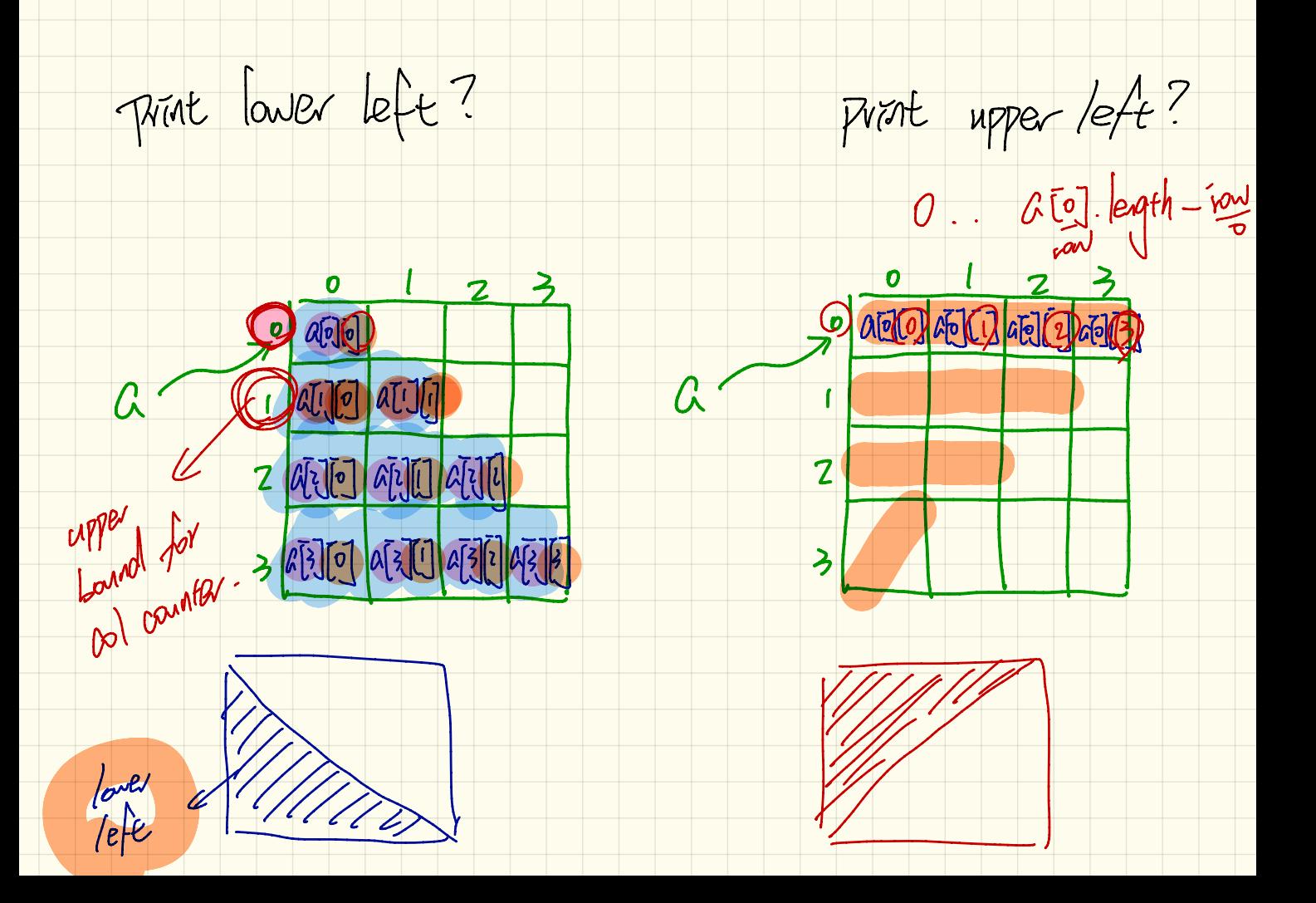

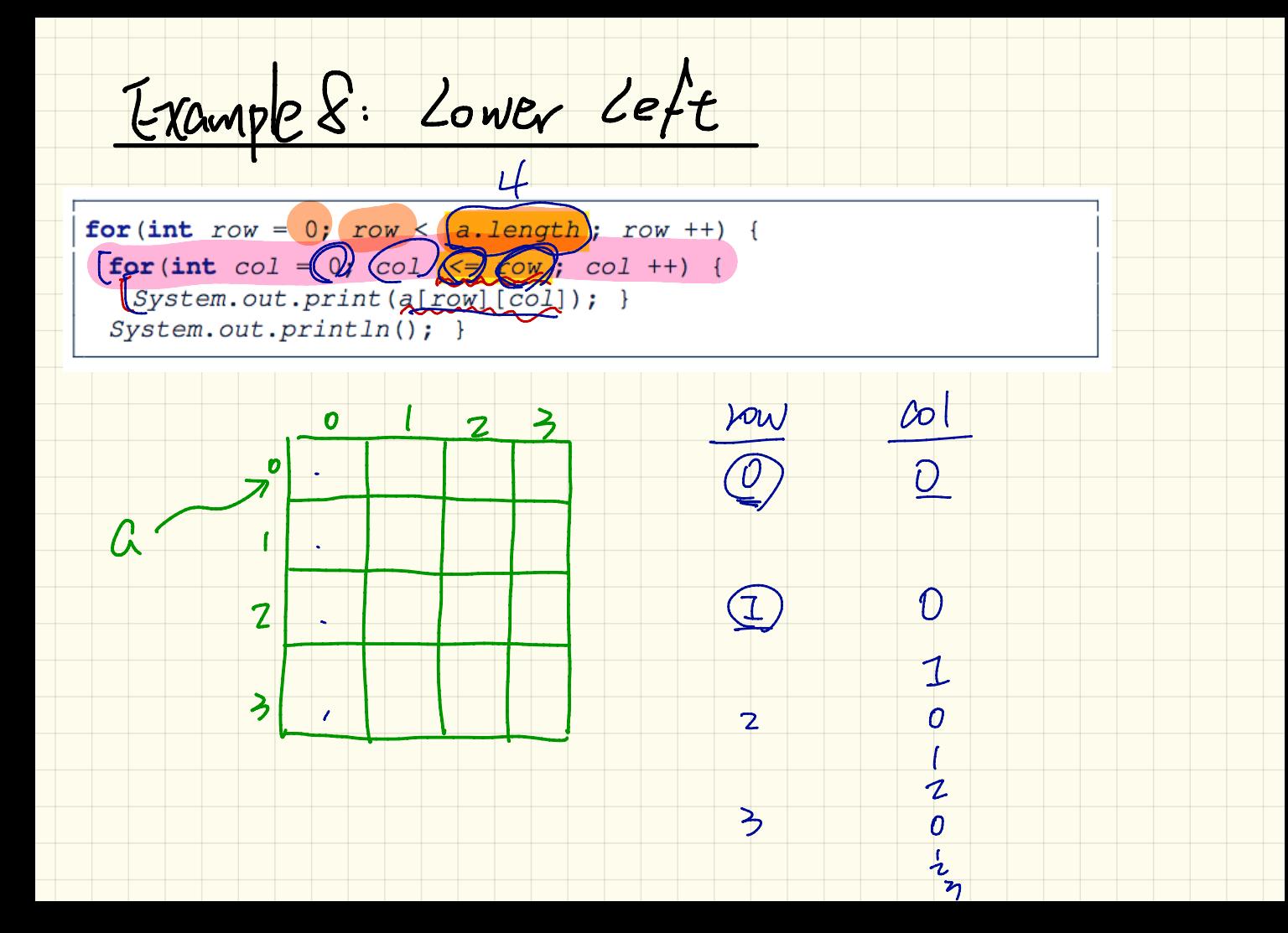

Example

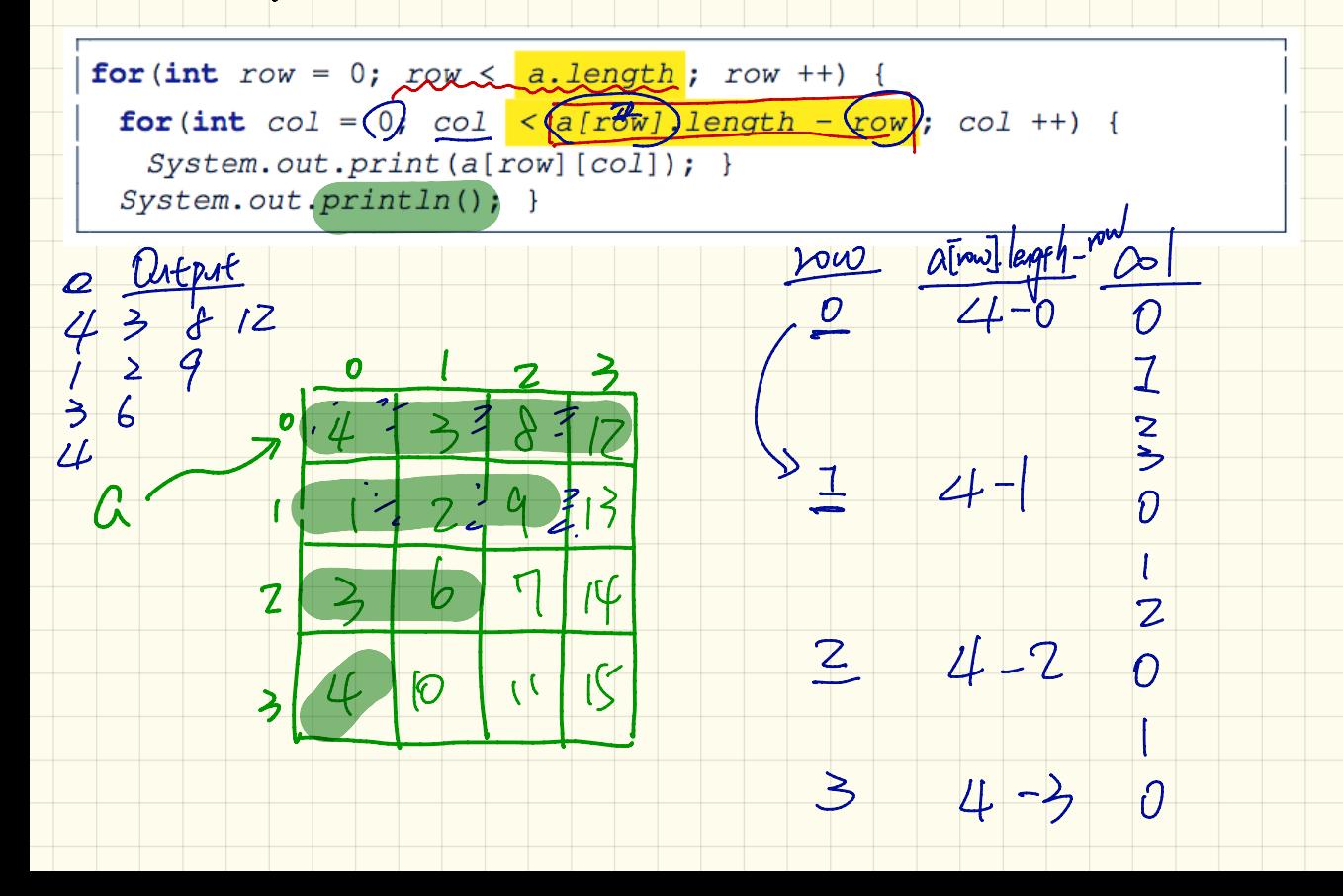

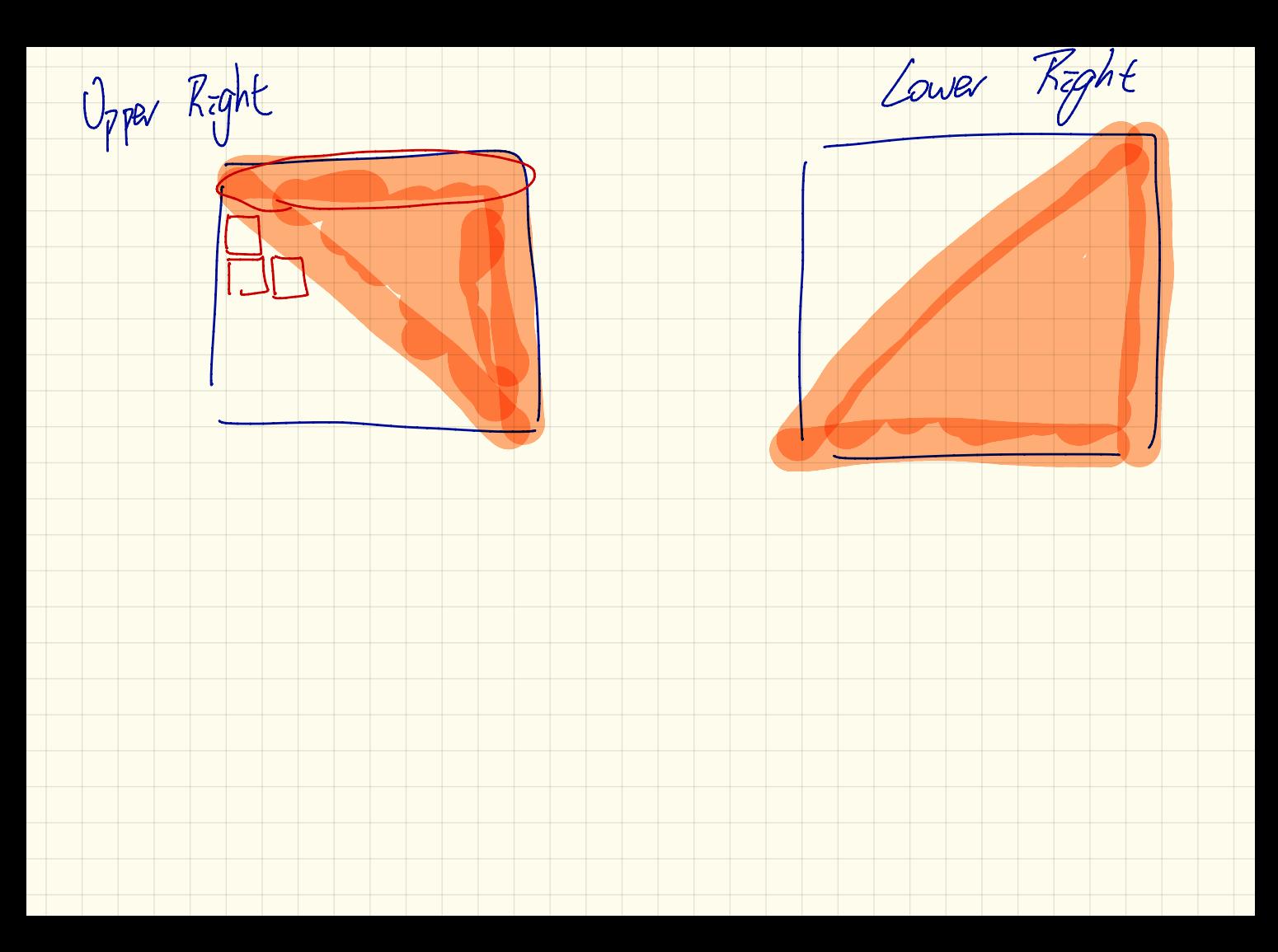

Gelections: Missing Brackets

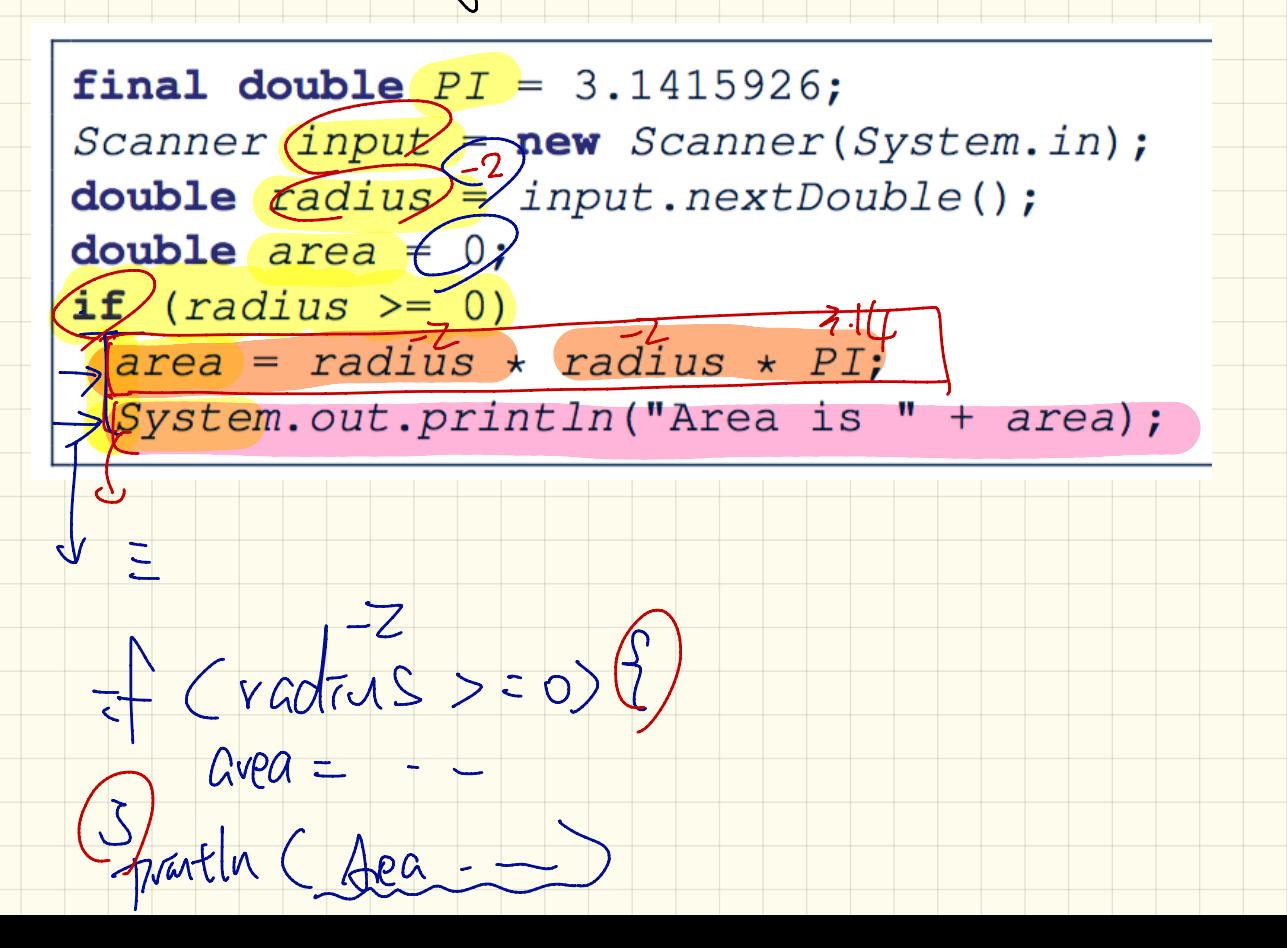

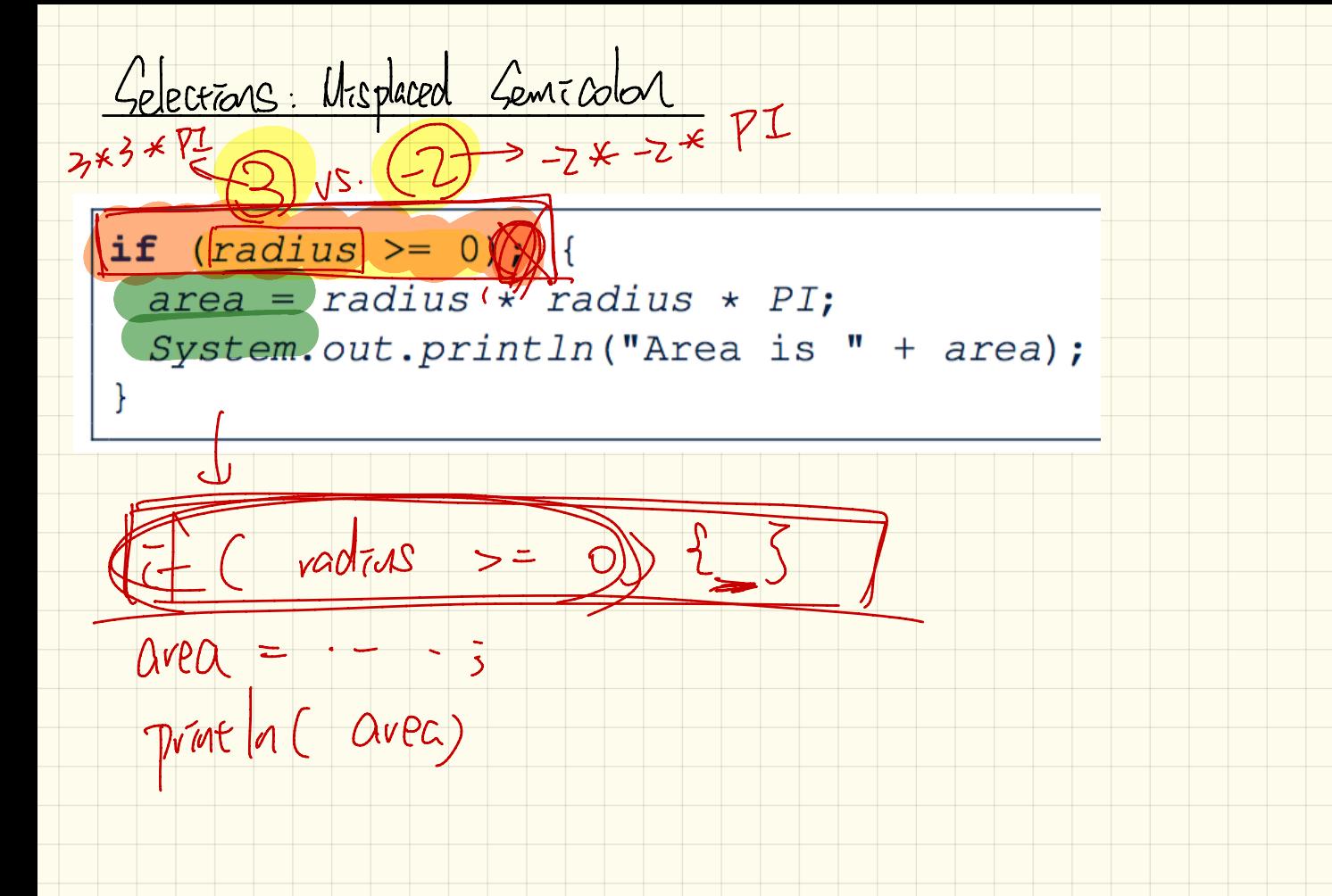

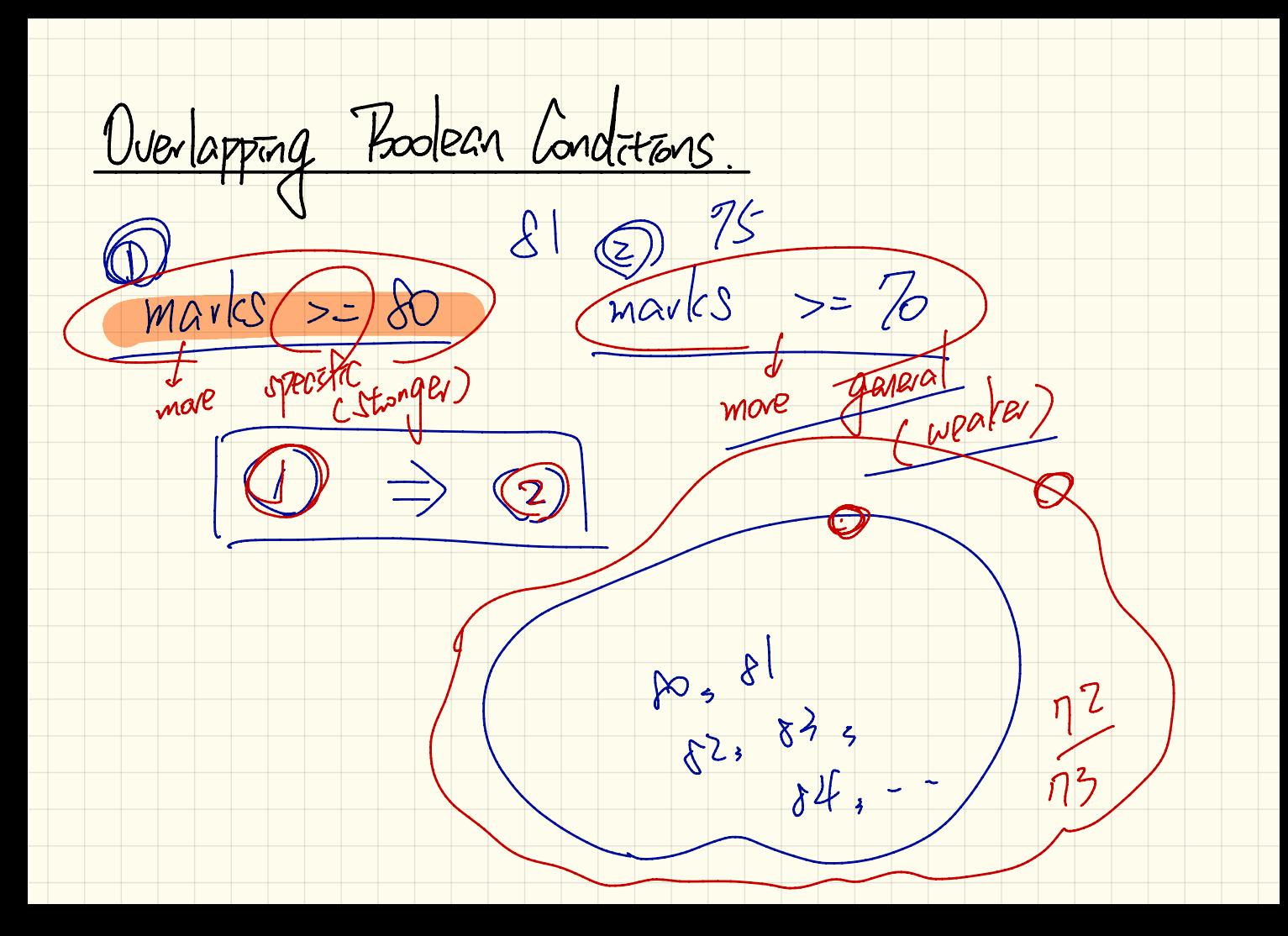

```
Common Errors of Selections:
      If - condetions sovered the wong way
if (qpa \ge 2.5) {
 graduateWith = "Pass";else if (ppa \ge 3.5) {
 graduateWith = "Credit";else if (qpa \geq 4) {
 graduateWith = "Distinction";else if (qpa \ge 4.5) {
 graduateWith = "High Distinction";
```
Common Errors of Gelectors: Ambignars else-statement  $\bigcap \{ > = 0 \}$  $\frac{1}{2}$  (x > 100) { System.out.println("x is larger than 100"); else System.out.println("x is negative"); Dansing nd What  $25$ 20  $x = 0$  $Ex$  $f(x) = 0$  $390<sup>2</sup>$  $-$  neq.

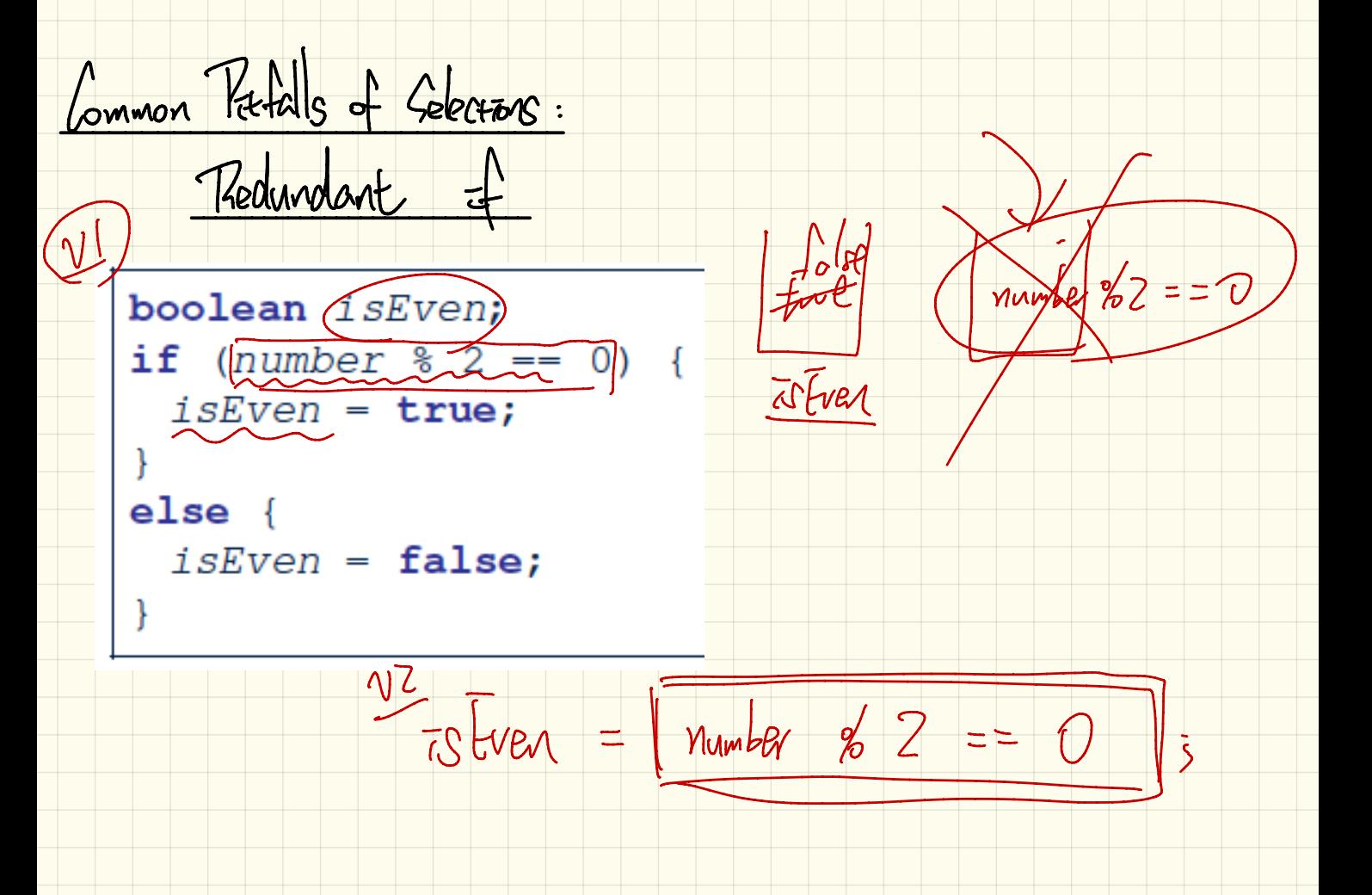

 $\frac{1}{100}$  ean and i  $-\frac{1}{2}$  (number % 2 == 0){  $\frac{1}{2}92a^{2} = 1600z^{2}$  $\approx$  Todd = number % 2: = 0;  $PSP$  $Frx! = 5000 = 0.2 = 1$  $\overline{w}$  Odd = twe ;  $F - 58$  mun  $2^{5}$  = 50000 = 1 ( mun  $2^{5}$  = =0)  $\sqrt{1}$  $1573:7000 = 0000 = 0000$ 

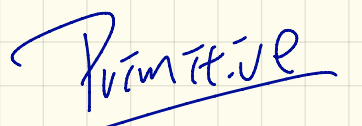

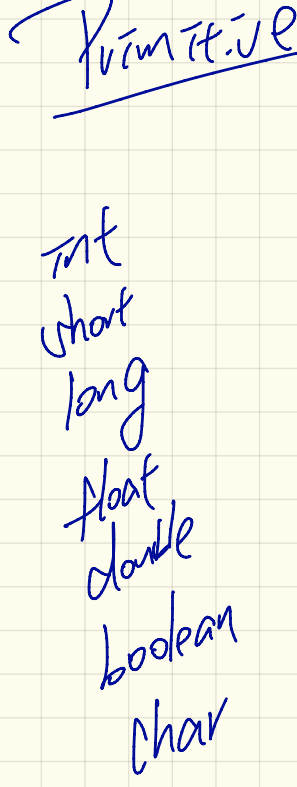

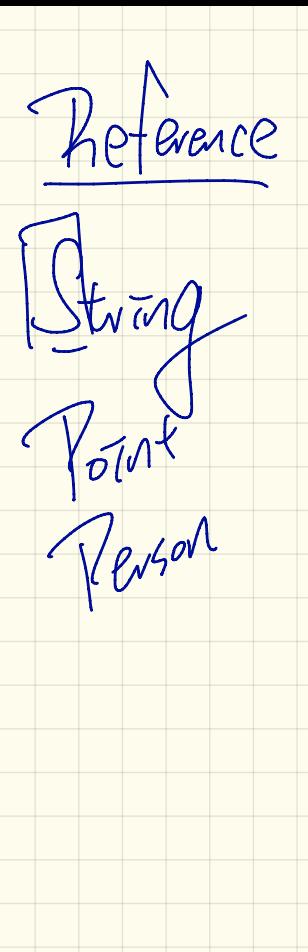

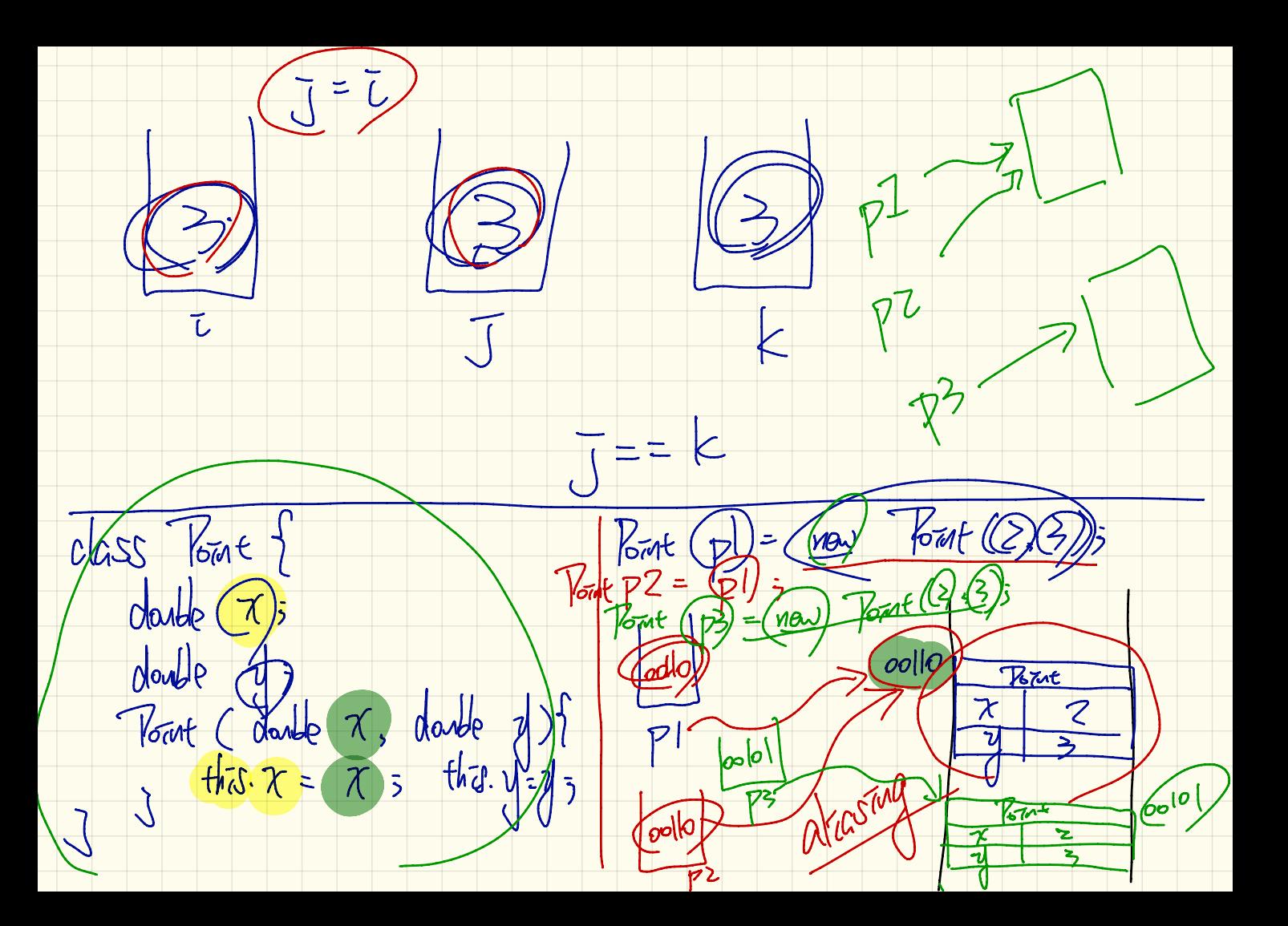

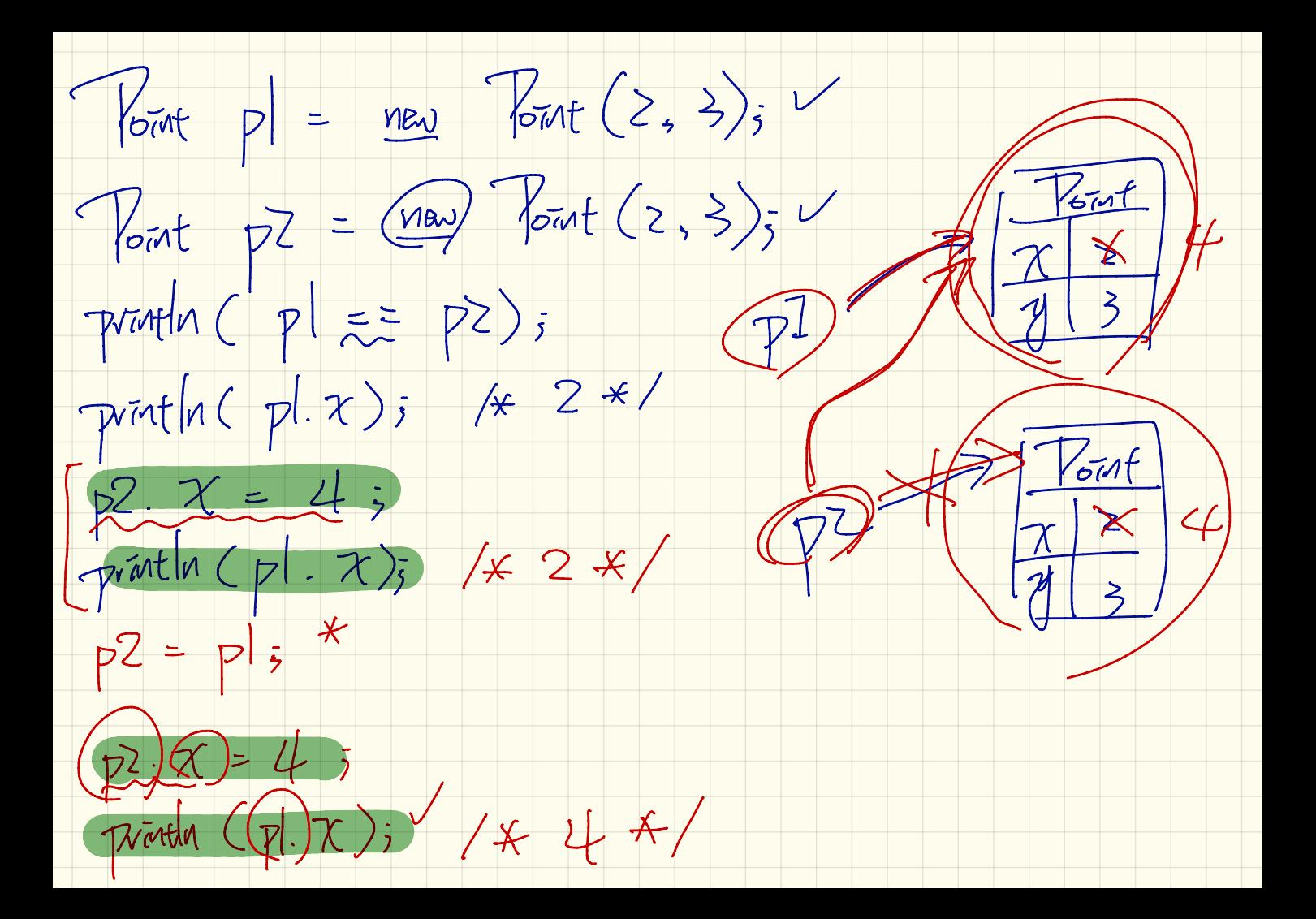